1. Click View Orders from the menu:

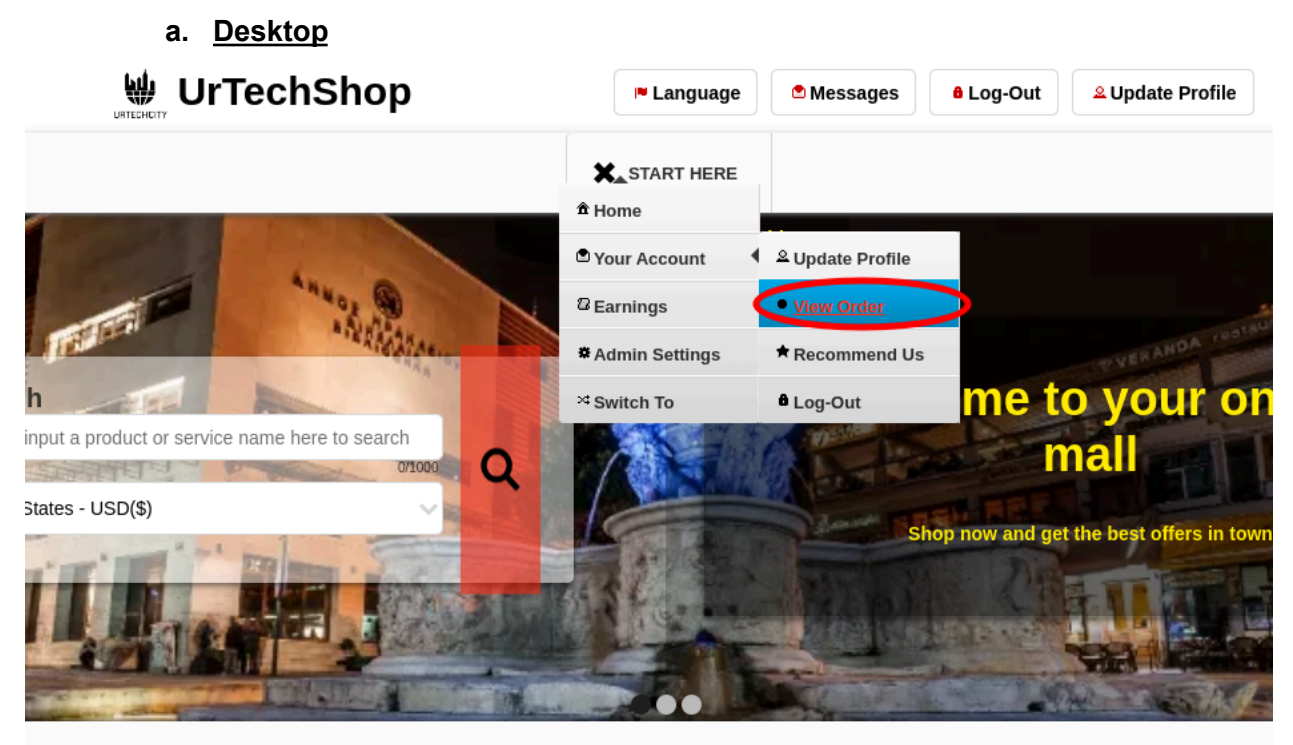

The Internet has revolutionized the way we shop. Because of the numerous advantages and benefits, more and more people these days prefer buying things online over the conventional method of going into stores. What are some reasons that many people love online shopping and why is it so popular? It provides Convenience, Better Prices, More Variety, More Control, Easy Price Comparisons, No Crowds, No Sales Pressure, and Privacy for Discreet Purchases.

**a. Mobile Devices**

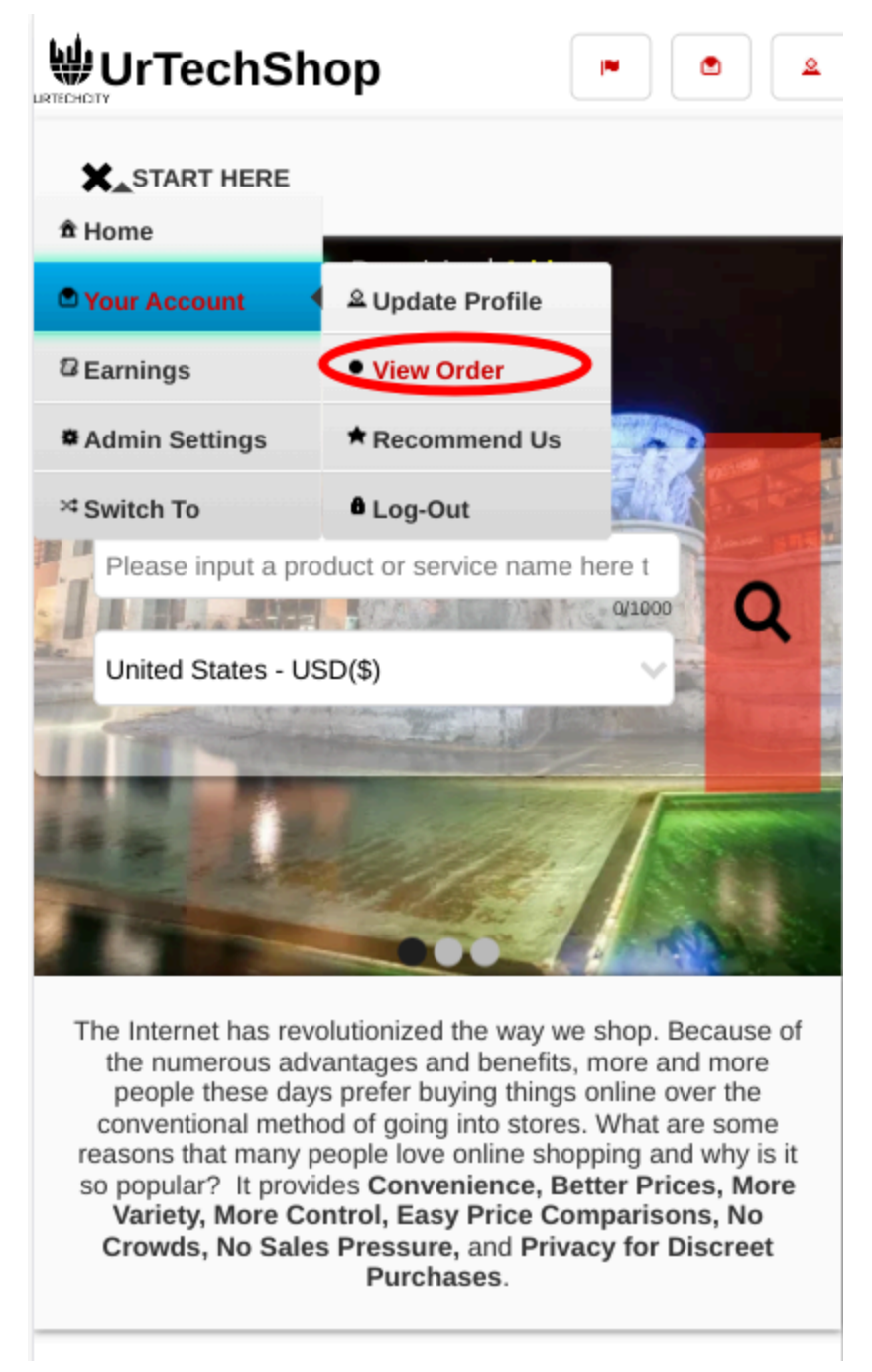

- 2. You can now track your orders, either you select **None** on status then click the **Search** button, or select any status of the order
	- **a. Desktop**

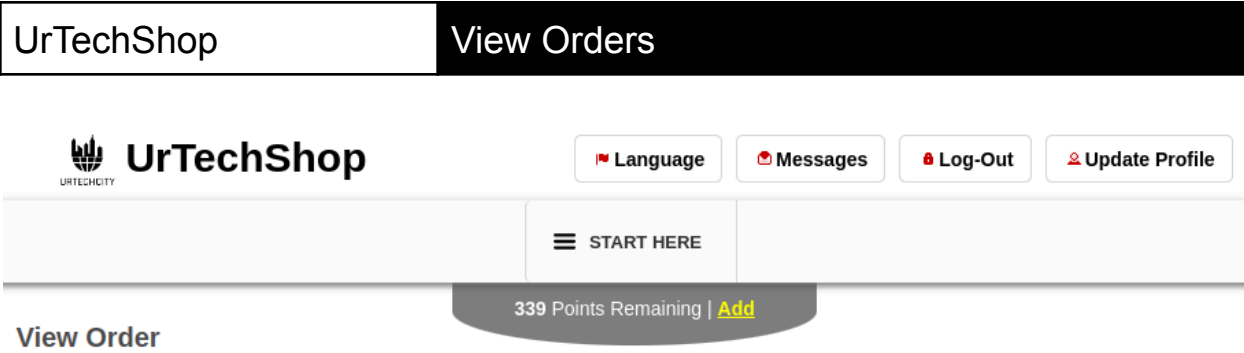

+ Read me first( click to show/hide information which can guide you in this area)

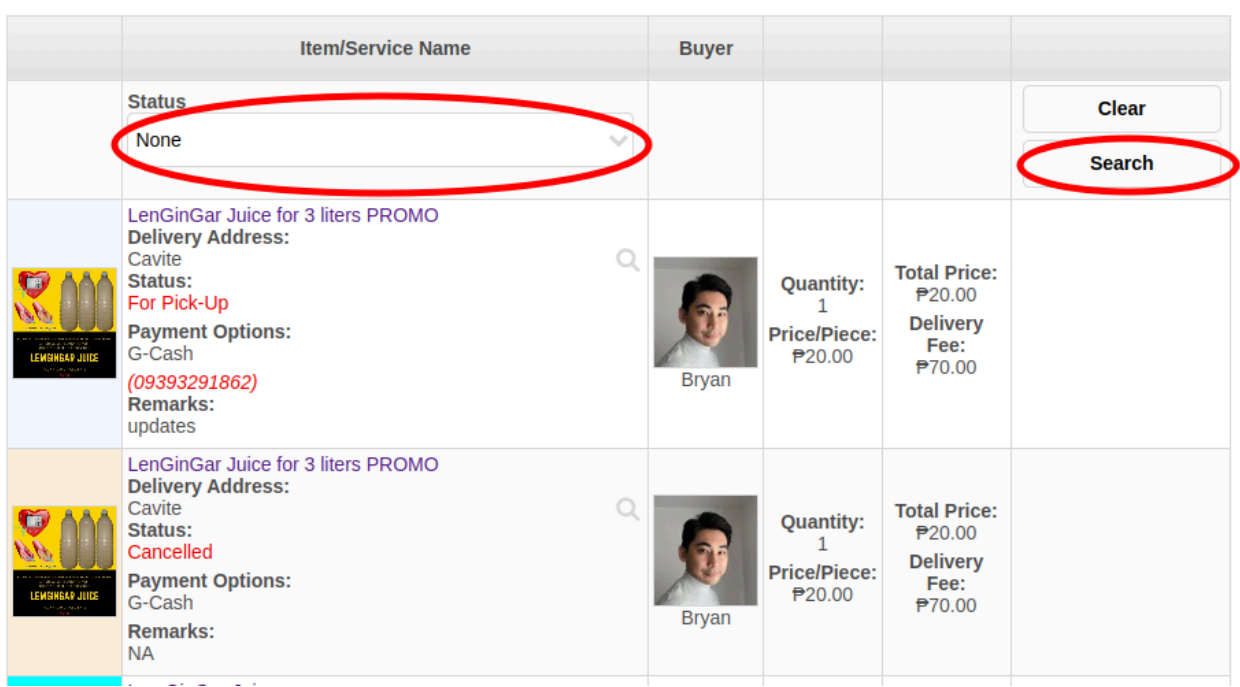

**b. Mobile Devices**

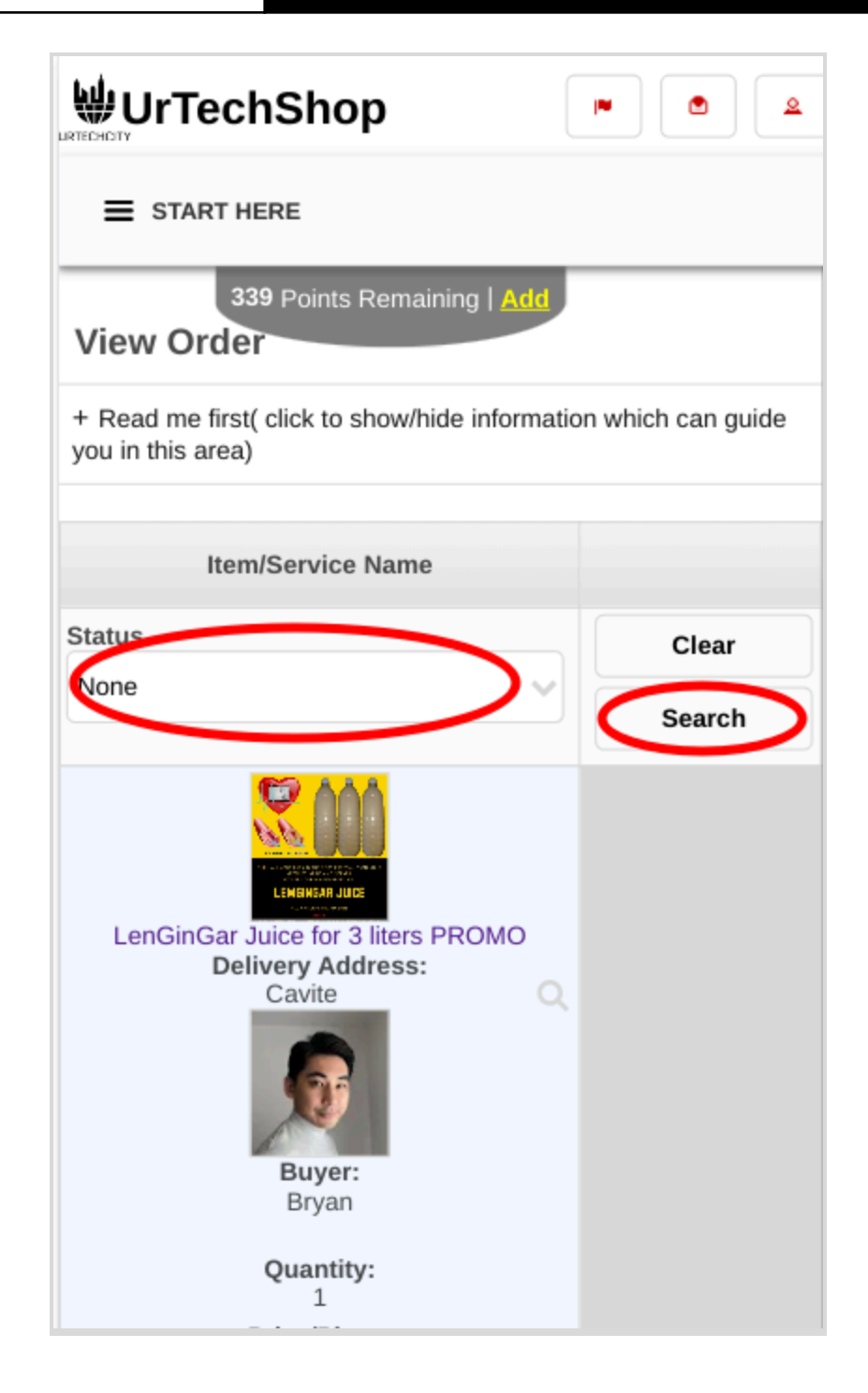